# TOROS ÜNİVERSİTESİ

Vocatıonal School Cookıng

### **Course Information**

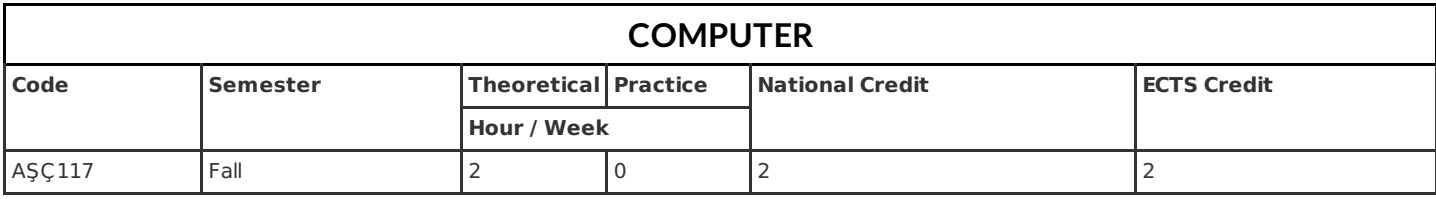

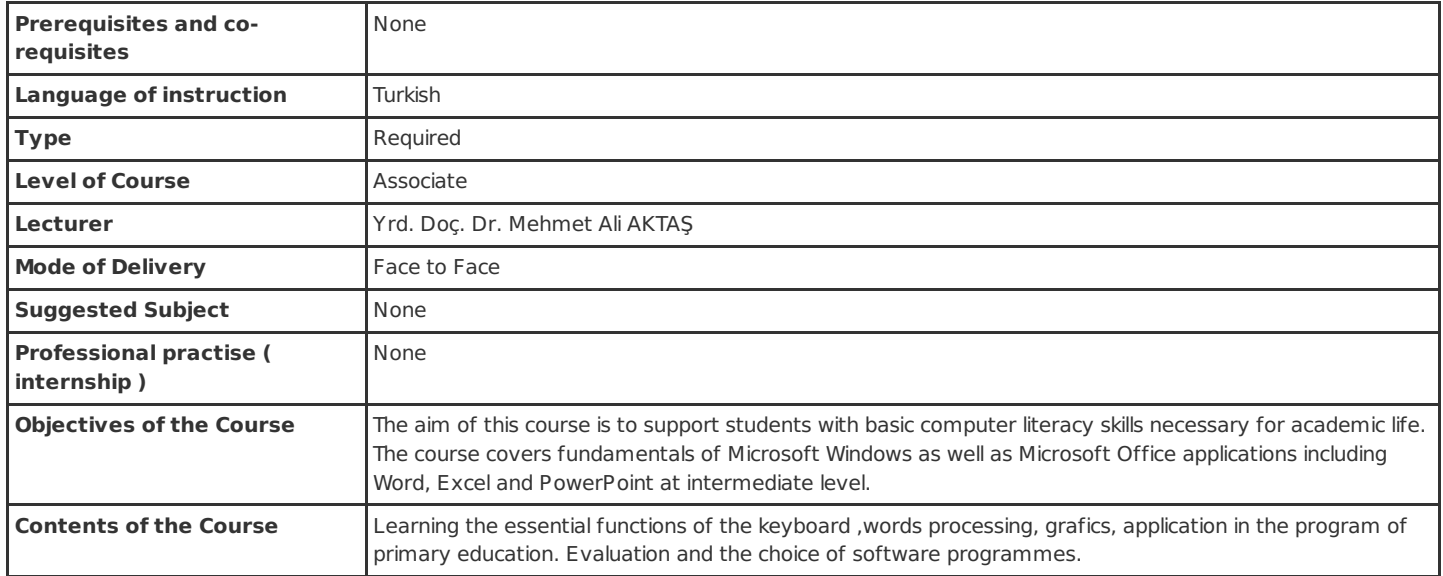

## **Learning Outcomes of Course**

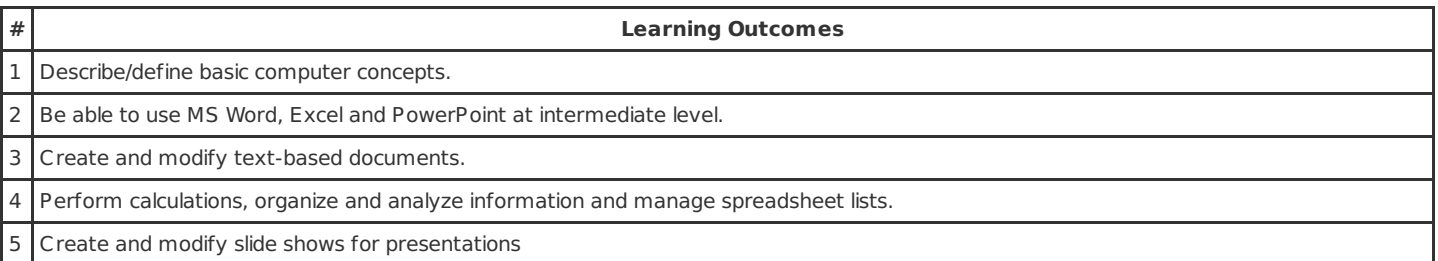

# **Course Syllabus**

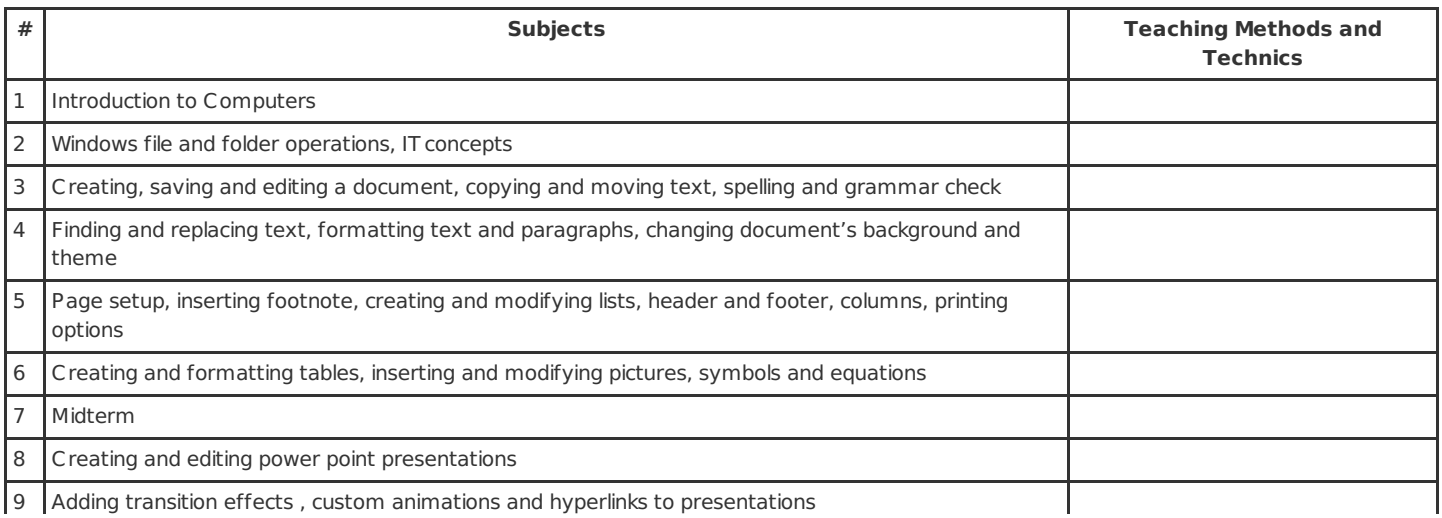

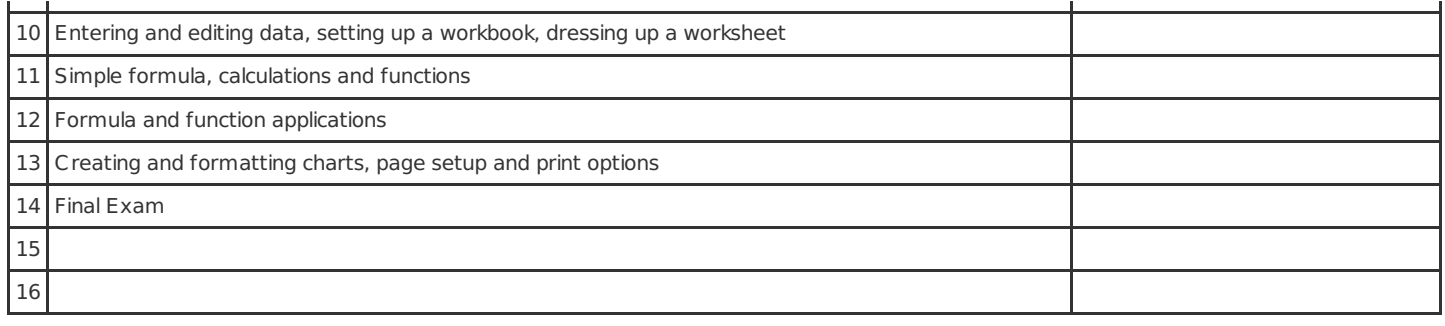

#### **Course Syllabus**

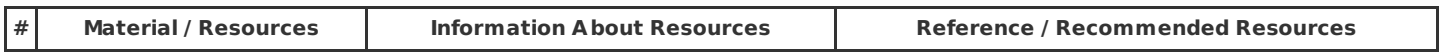

## **Method of Assessment**

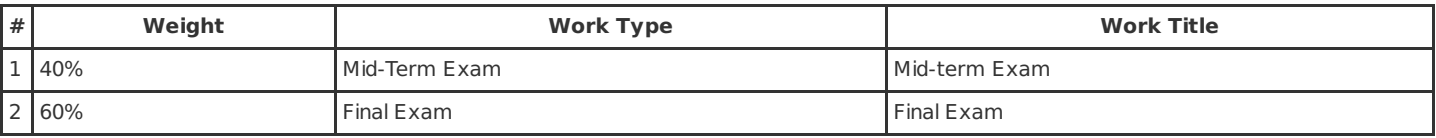

## **Relationship between Learning Outcomes of Course and Program Outcomes**

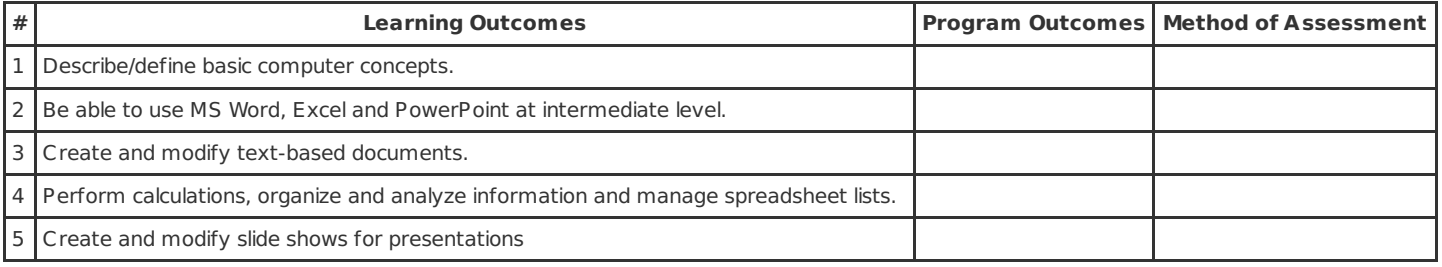

PS. The numbers, which are shown in the column Method of Assessment, presents the methods shown in the previous table, titled as Method of Assessment.

#### **Work Load Details**

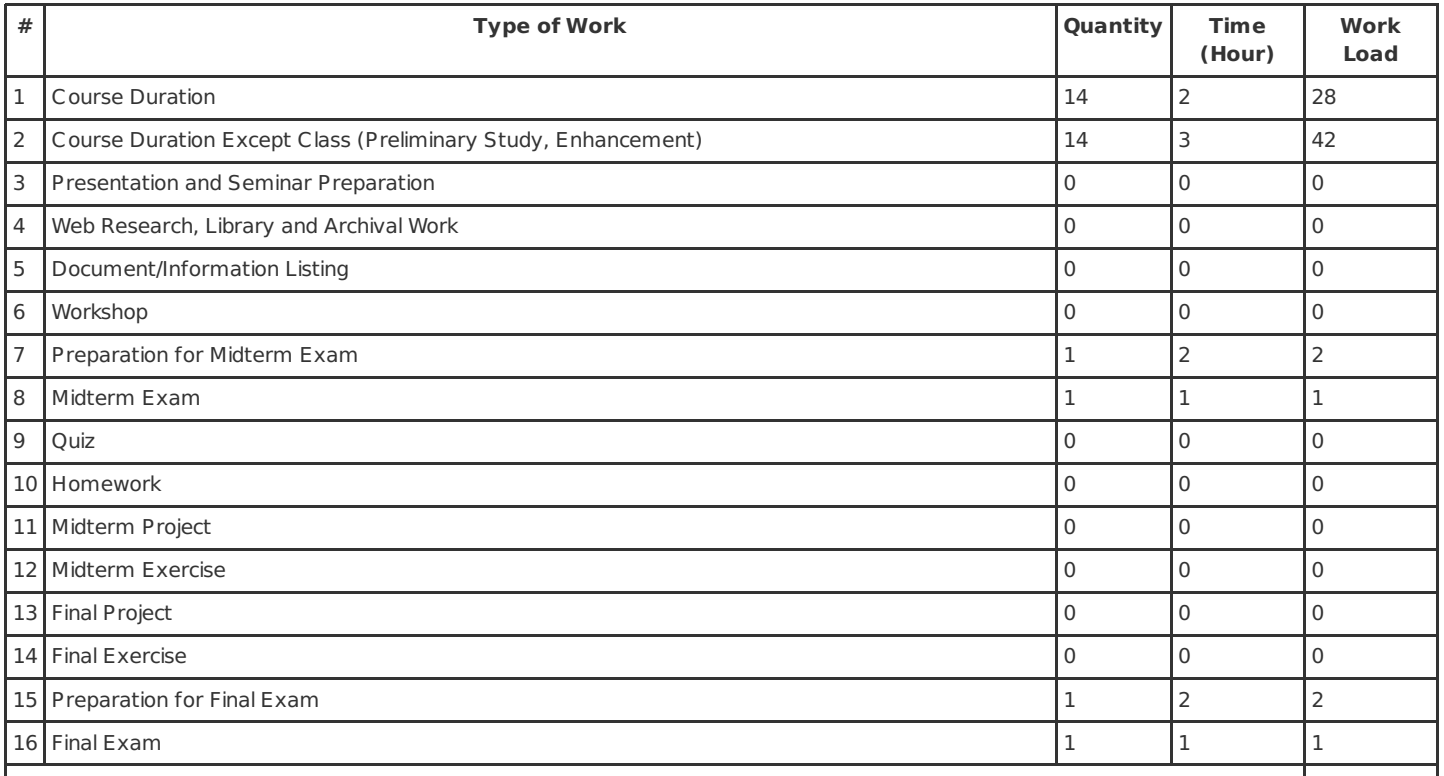